Firefox Add Cookie [Manually](http://goodfiles.inmanuals.com/word.php?q=Firefox Add Cookie Manually) >[>>>CLICK](http://goodfiles.inmanuals.com/word.php?q=Firefox Add Cookie Manually) HERE<<<

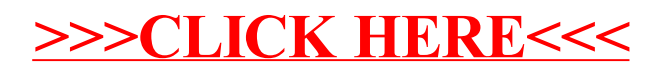